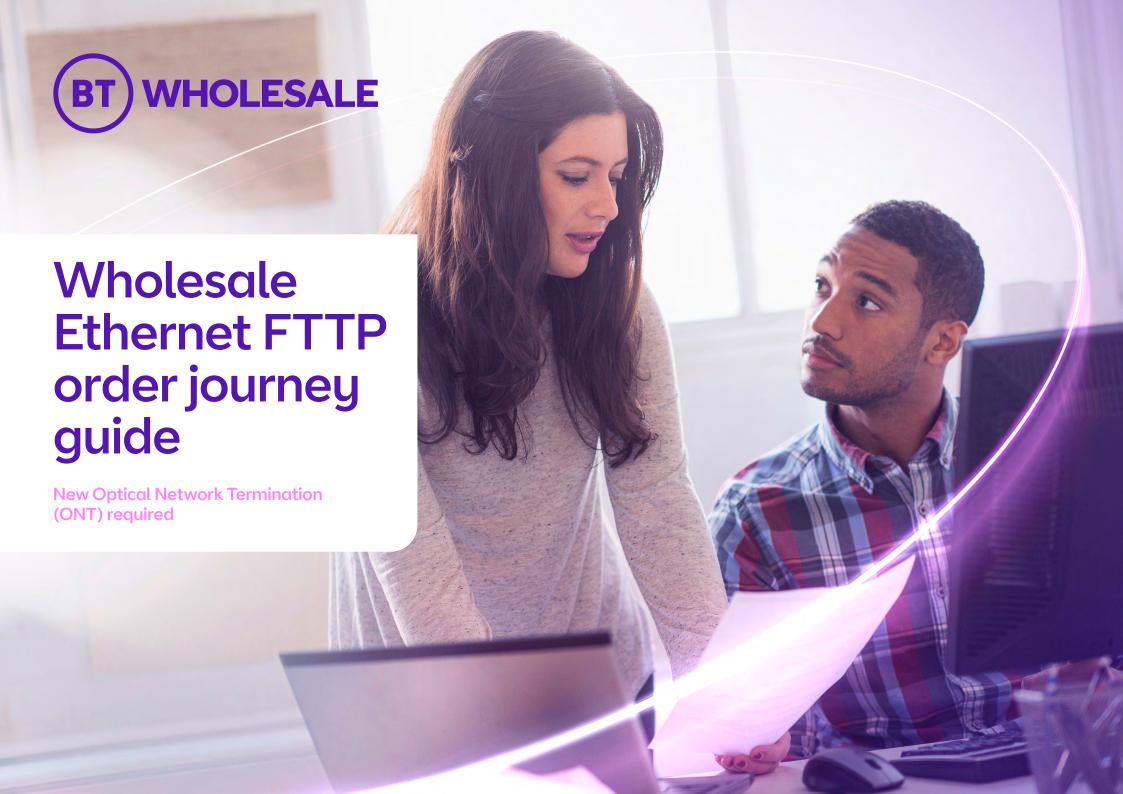

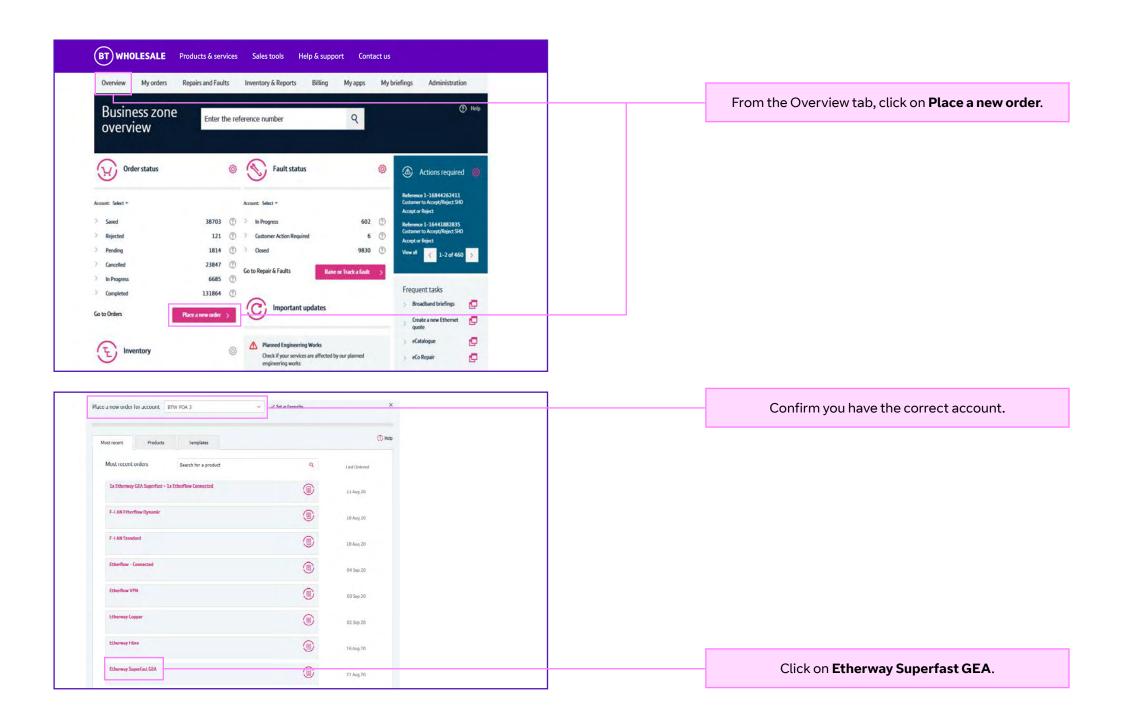

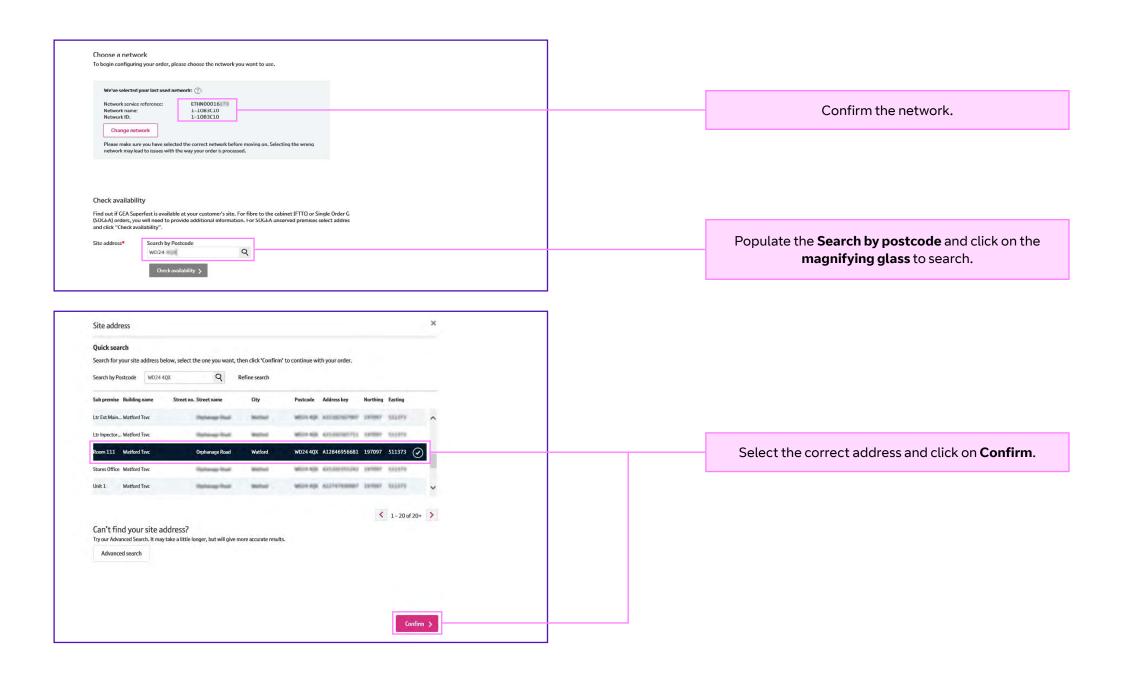

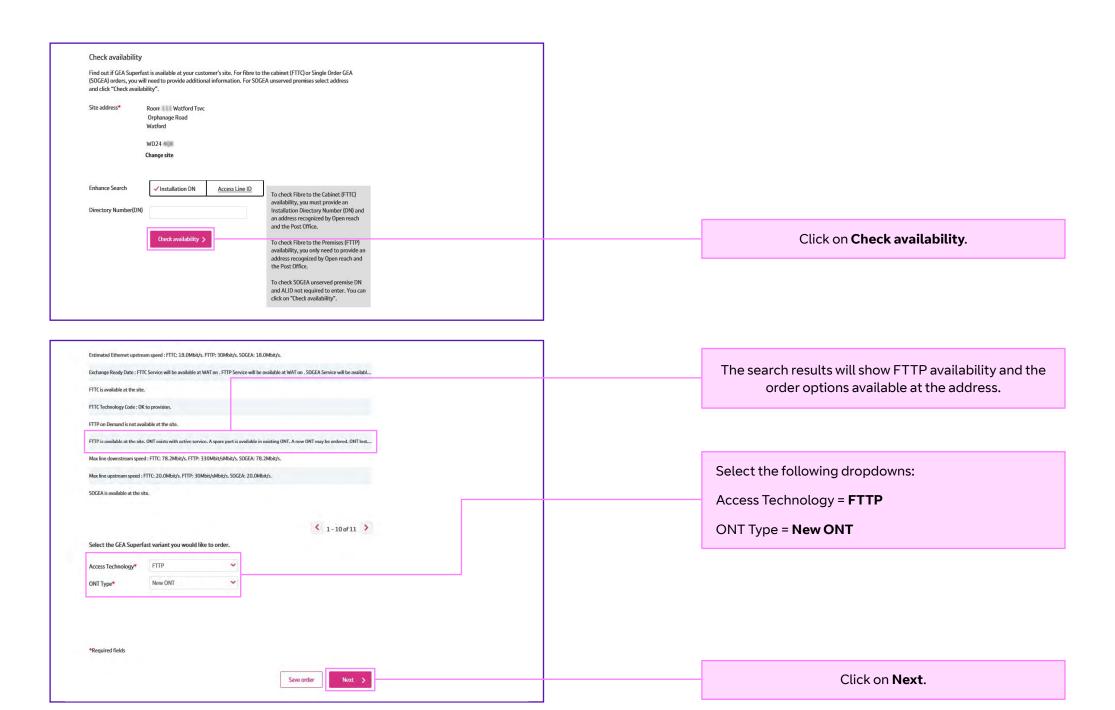

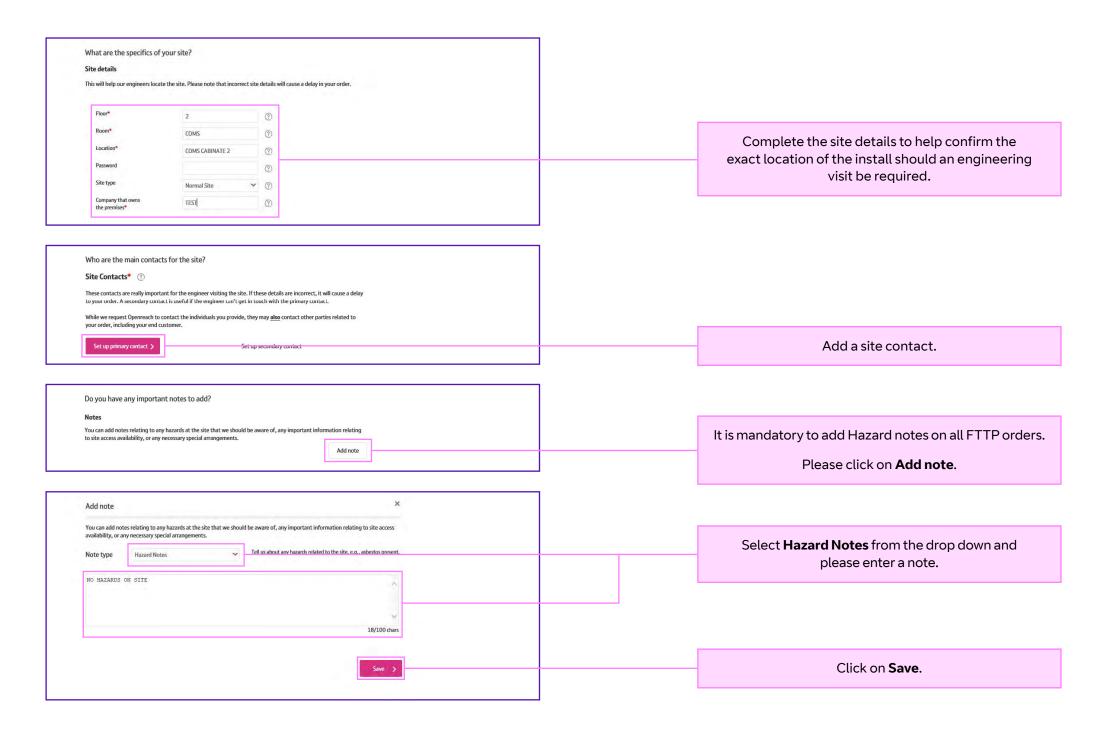

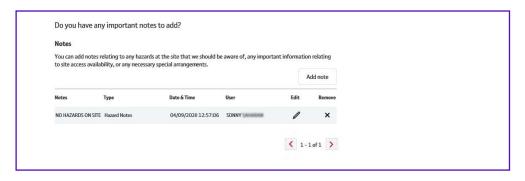

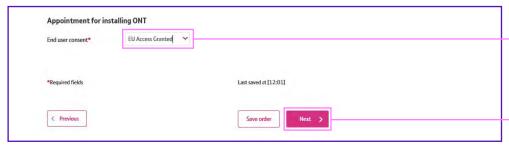

End user must be **EU Access Granted**.

Click on Next.

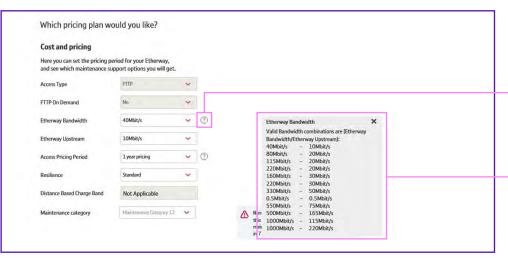

On this screen you are able to customise the order. To see the valid combinations please click on the ?.

Please complete the sections on this page as per your requirements.

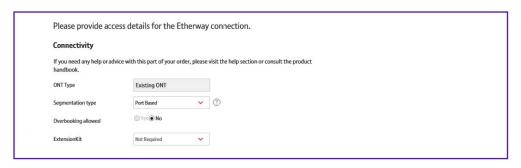

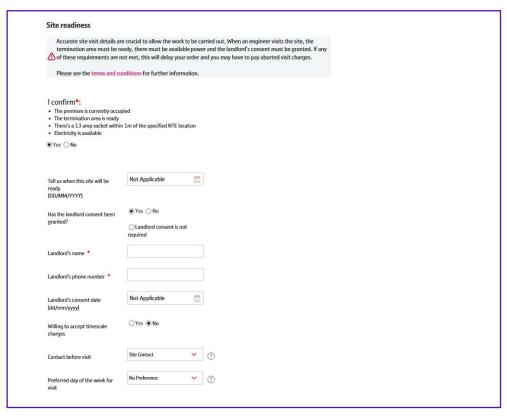

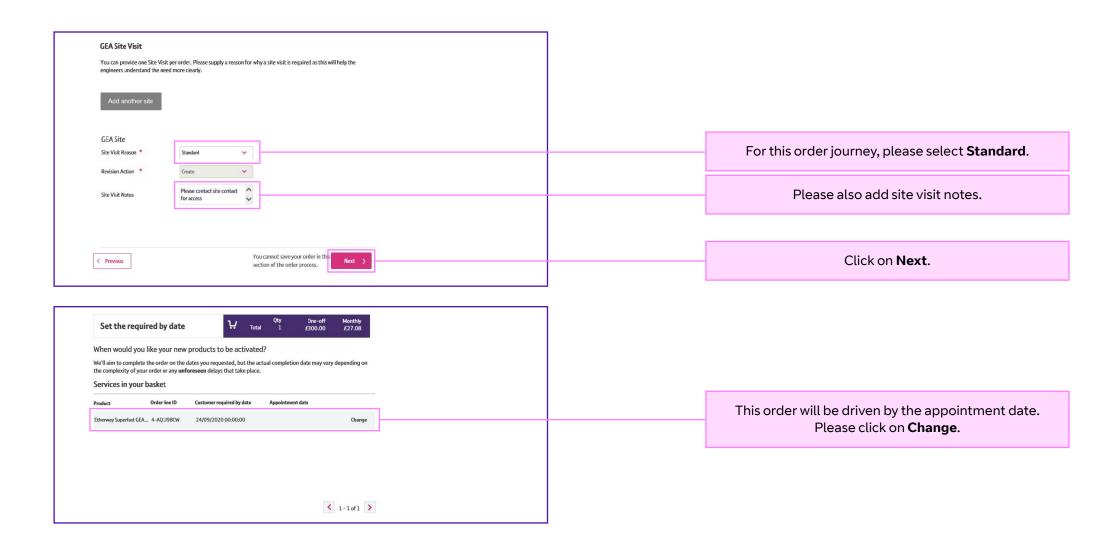

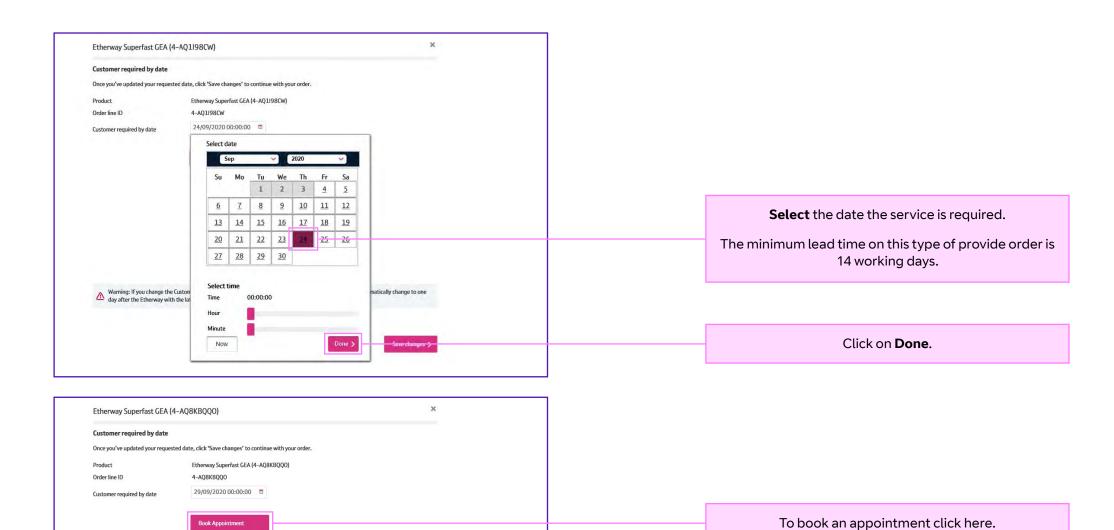

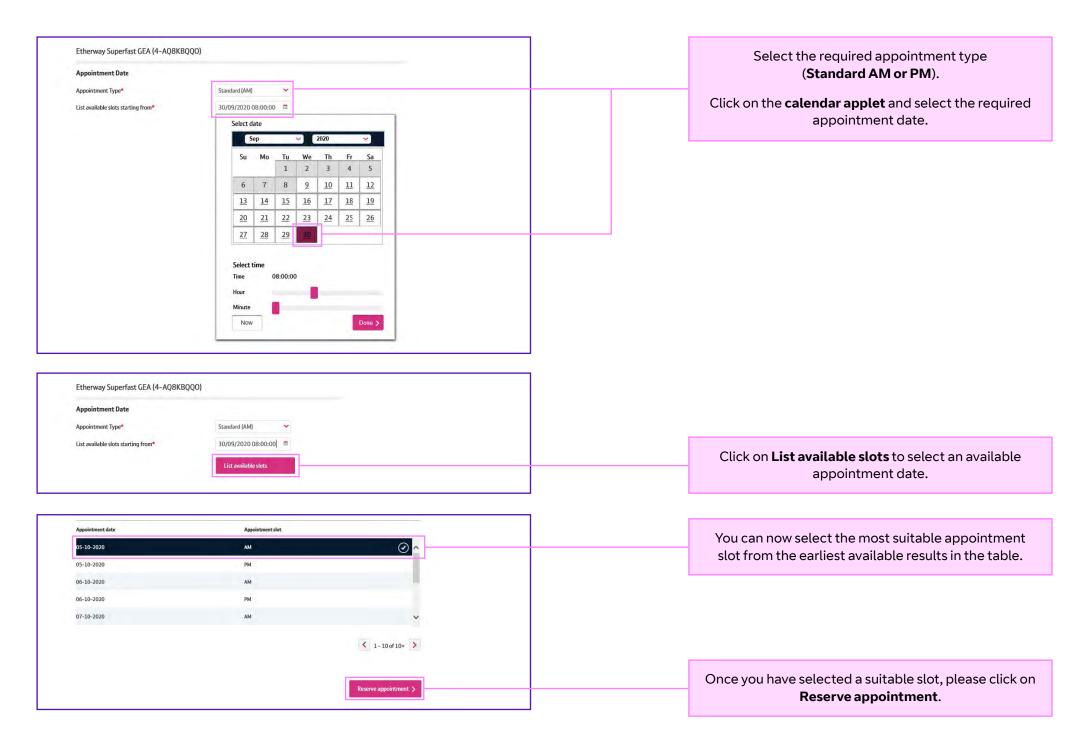

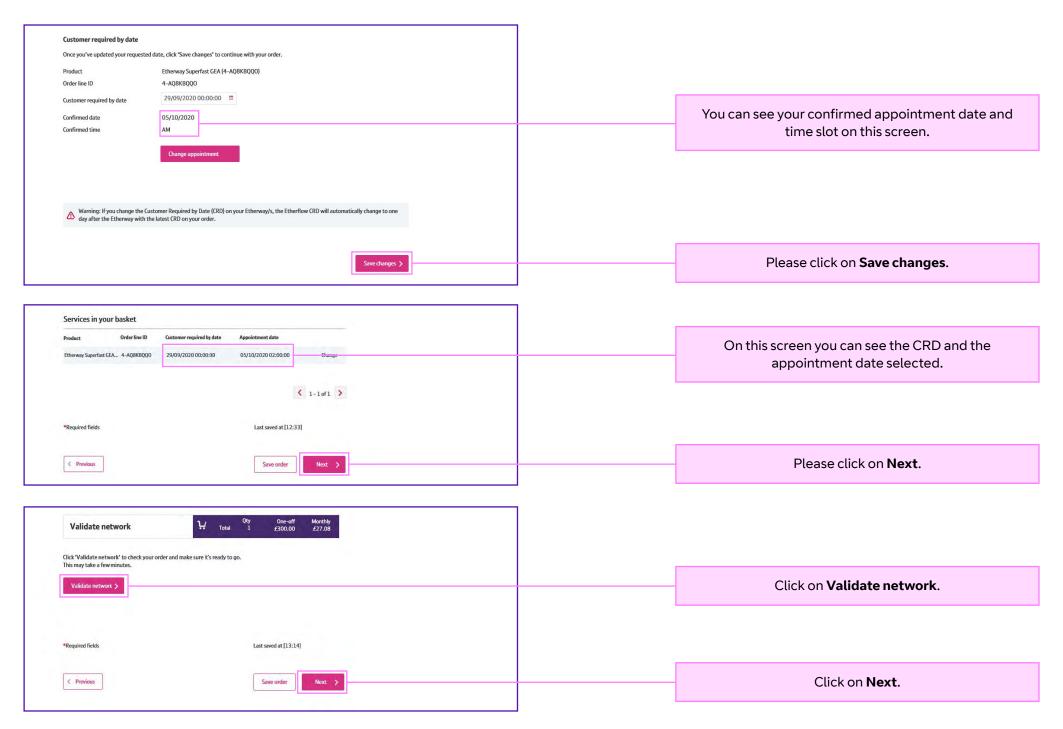

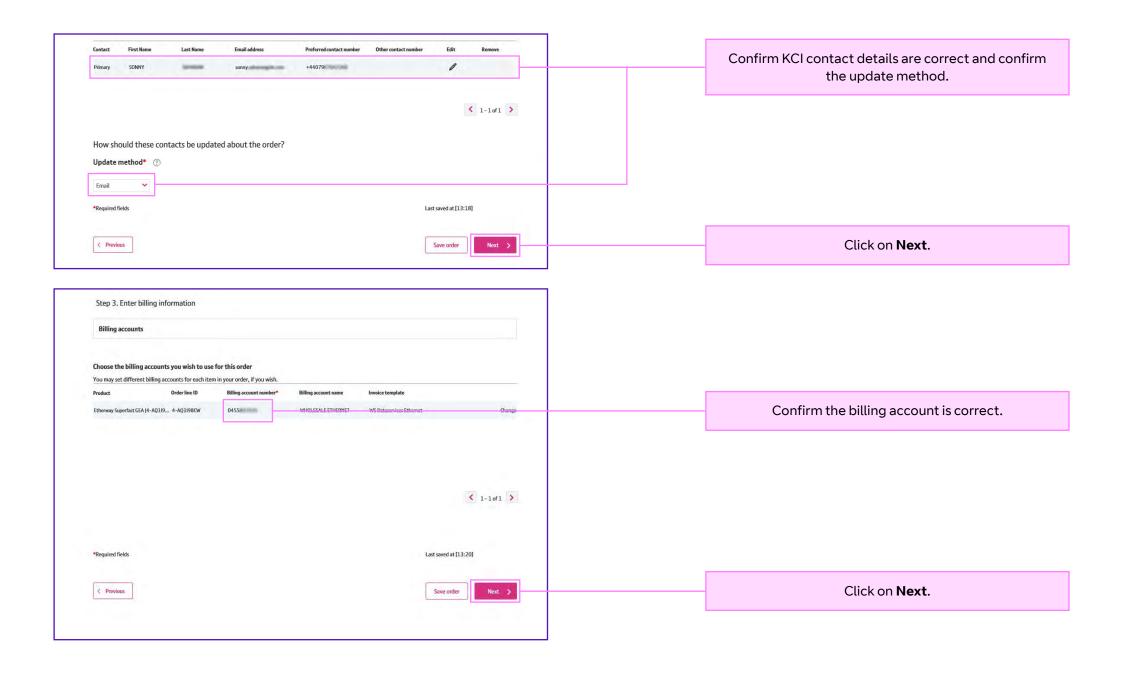

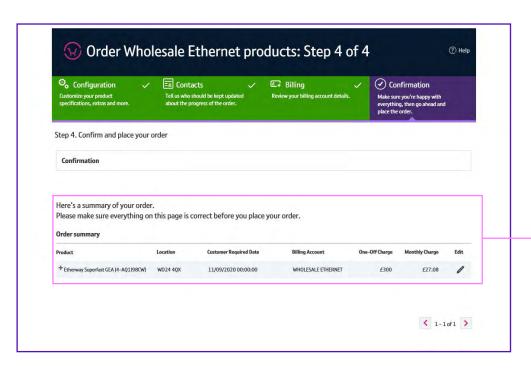

Confirm the order information is correct on the confirmation screen.

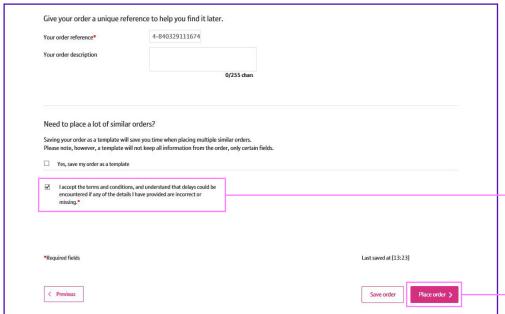

Confirm you accept the terms and conditions by **ticking the box**.

Click on Place order.

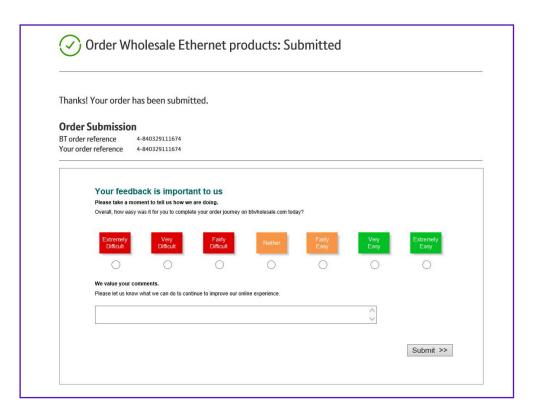

## Find out more

Visit: btwholesale.com

## Offices Worldwide

The services described in this publication are subject to availability and may be modified from time to time. Services and equipment are provided subject to British Telecommunications plc's respective standard conditions of contract. Nothing in this publication forms any part of any contract.

© British Telecommunications plc 2020. Registered office: 81 Newgate Street, London EC1A 7AJ. Registered in England No. 1800000.

September 2020

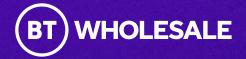